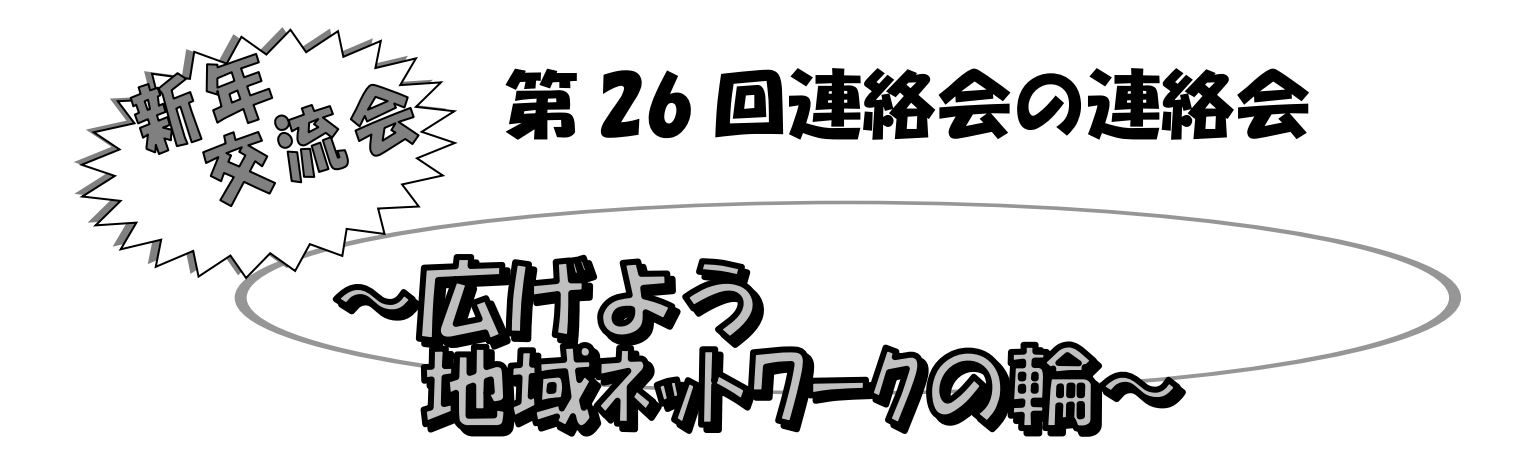

 各在宅ケア連絡会(札幌市全区と江別市)と連絡会の連絡会の活 動報告。さまざまな職種の皆さまが地域包括ケアネットワーク の構築をめざして、顔の見える連携ができる最高・最大の 地域連携・ネットワークの場です!

日時 令和2年1月31日(金) 18:00受付開始 18:20開宴

場所 ロイトン札幌 札幌市中央区北 1 条西 11 丁目

参加費 5,000 円

・申し込み受付、入金振り込み期間

令和1年11 月 1 日(金)~1 年 12 月 25 日(水)まで

・申し込みは、裏面の WEB サイトからの申し込みです。

・WEB サイトでの手順は、東区地域ケア連絡協議会の

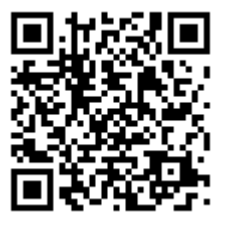

ホームページ http://se-zaitaku-care.jp/ をご覧ください。

当日会場は大変混雑が予想されます。係員の指示に従ってご着席お願い申し上げます。 着席後ウエルカムドリンクで開始までご歓談ください。

皆さまに安心、安全にご参加していただくため参加申し込みはチケット購入制に なっております。申し込みの後振込むとチケットが送られます。忘れずにご持参の うえご来場ください。チケットがないとご入場できません。また、払い戻しはできません。 ご理解いただきますようお願い申し上げます。

# 間い合わせ、各在宅ケア連絡会幹事まで

# 第26回 連絡会の連絡会 新年交流会 広げよう地域ネットワークの輪 2020.1.31(金) ロイトン札幌

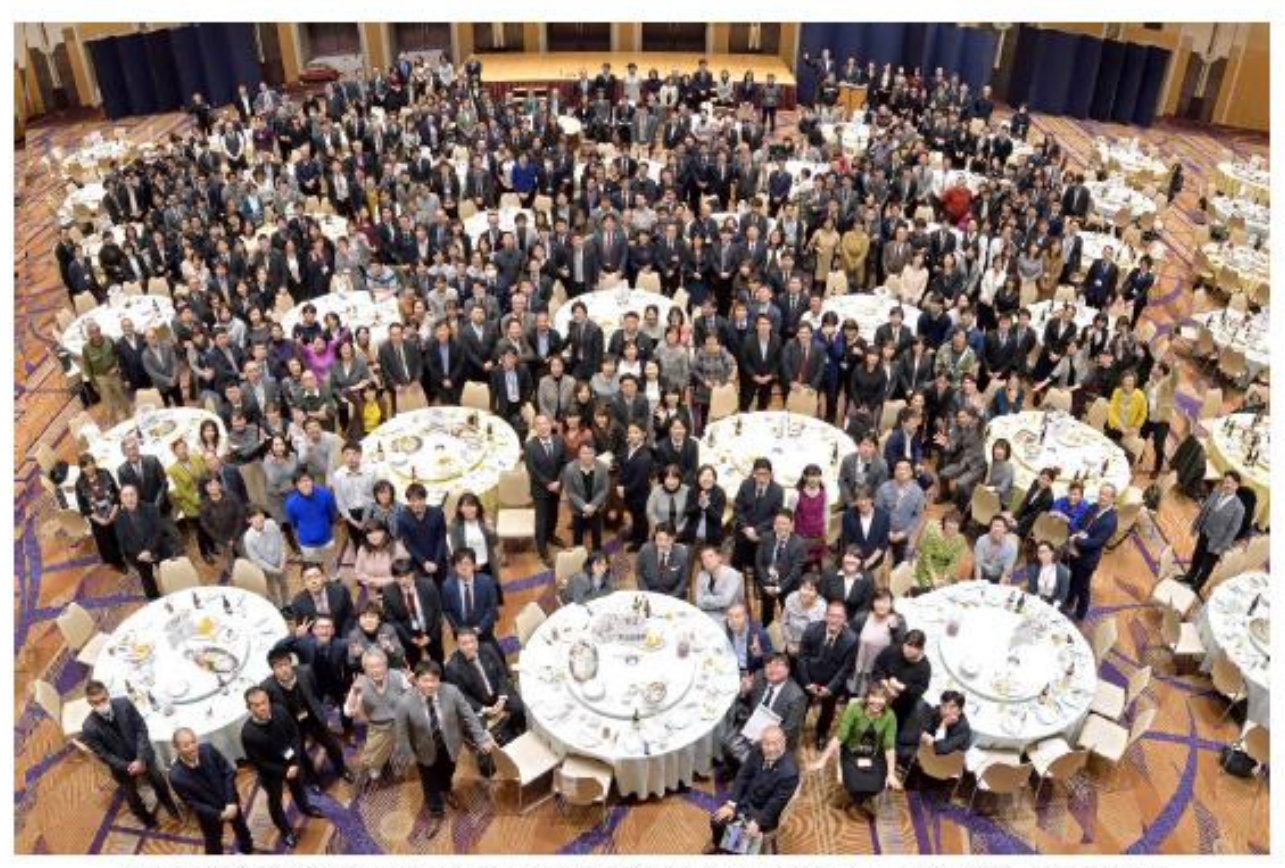

連絡会の連絡会 新年交流会~広げよう地域ネットワークの輪~ ロイトン札幌 2019/1/28

WEB操作の手順について ご案内

※①~③のいづれかの方法でアクセスいただきます。

①下記 URLより アクセス ②下記 QRコードより アクセス ③インターネット ブラウザより キーワード検索(連絡会の連絡会 等) ①を見つけ アクセス

①URL または QRコードよりアクセス下さい。

QRコードは、下記コード利用下さい。

[https://conv.toptour.co.jp/shop/e](https://conv.toptour.co.jp/shop/evt/renrakukaishinnenkai2020/) vt/renrakukaishinnenkai2020/

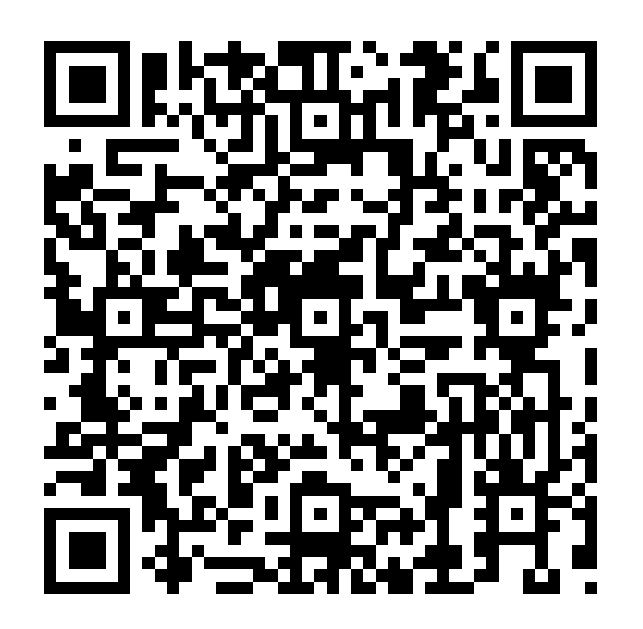

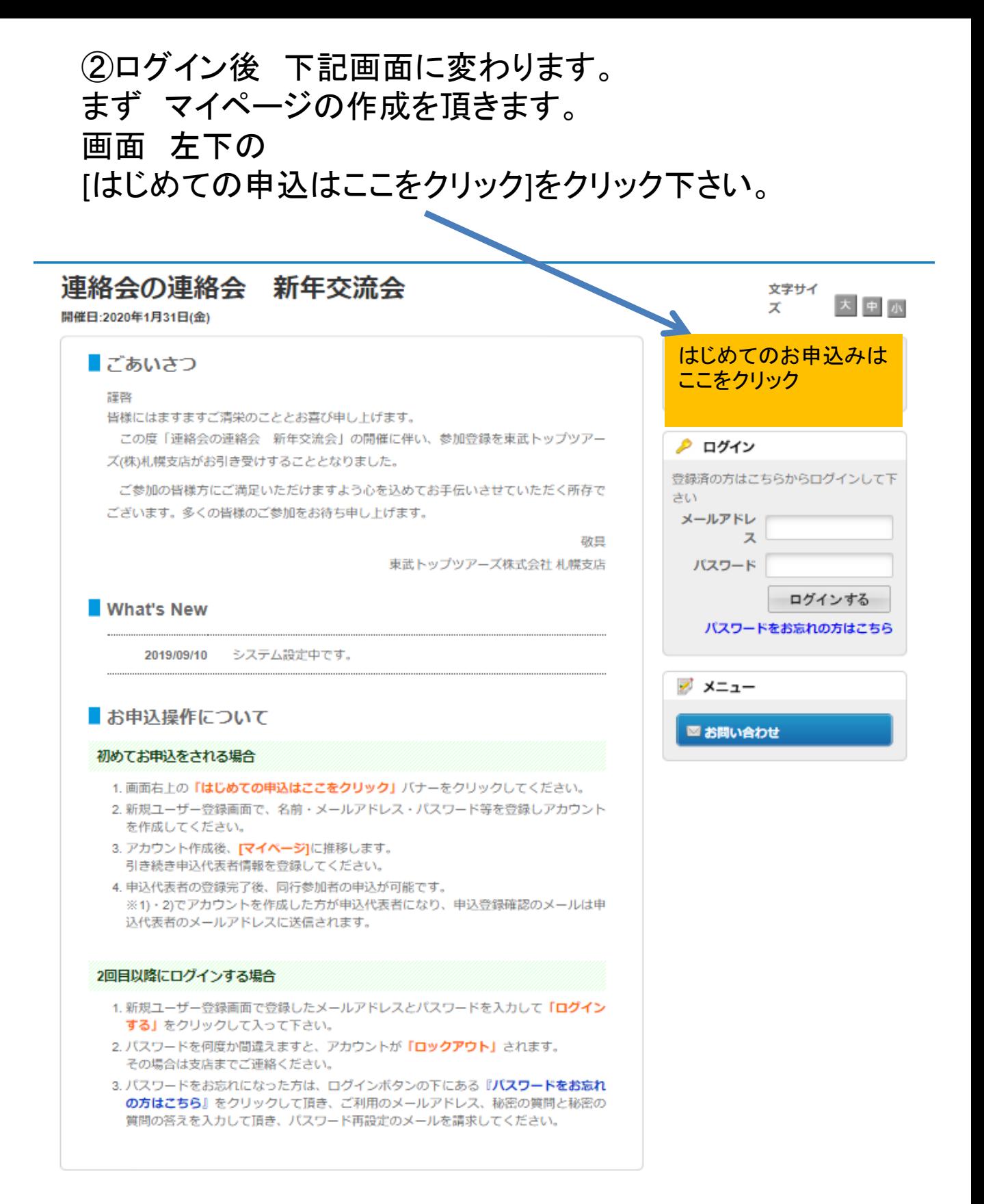

# ③ログイン後 下記画面に変わります。ご利用規約確認 いただき、宜しければ [同意する]をクリック下さい。

### 連絡会の連絡会 新年交流会

開催日:2020年1月31日(金)

### ■ご利用規約

お申込の前に、下記「個人情報の取扱について」をご一読下さい。

#### 個人情報の取り扱いについて

当社は、「個人情報の保護に関する法律」ならびに「当社個人情報保護方針」に基づき、お客様の個人情報を以下のようにお取扱 し、保護に努めております。

#### 1. 個人情報の利用目的

当社は、ご旅行又は資料等のその他のお申込みにあたってご本人又は契約責任者よりお預かりする個人情報、提携している 他社の旅行企画商品を当社に申し込まれたお客様から取得した個人情報につきまして以下の目的のために必要な範囲内にお いて利用いたします。なお、市販されている名簿もしくは第三者からの情報提供等により取得した個人情報を利用させてい ただく場合は、速やかにご本人に利用目的を通知し同意をいただいたうえで利用させていただきます。 (1) お客様との連絡 (資料等の送付等を含みます。)

(2) お客様がお申込みいただいた旅行に必要な運送·宿泊機関等(主要な運送·宿泊機関等については契約書面に記載され ています。)の提供する旅行サービスの手配

(3) 前号のサービスの受領のための手続

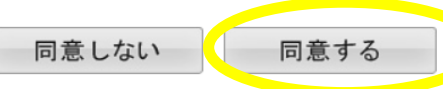

「個人情報の取扱について」に同意される方は「同意する」を押して下さい。

# ④マイページ(代表者様の情報登録)のページの作成になり ます。※必須 項目入力いただき [確認]をクリック下さい。

開催日:2020年1月31日(金

### ■新規ユーザー登録

この大会のお申込ページにログインする際のメールアドレス・パスワードを設定します。 ※必須の項目は必ず入力して下さい。

#### 基本情報

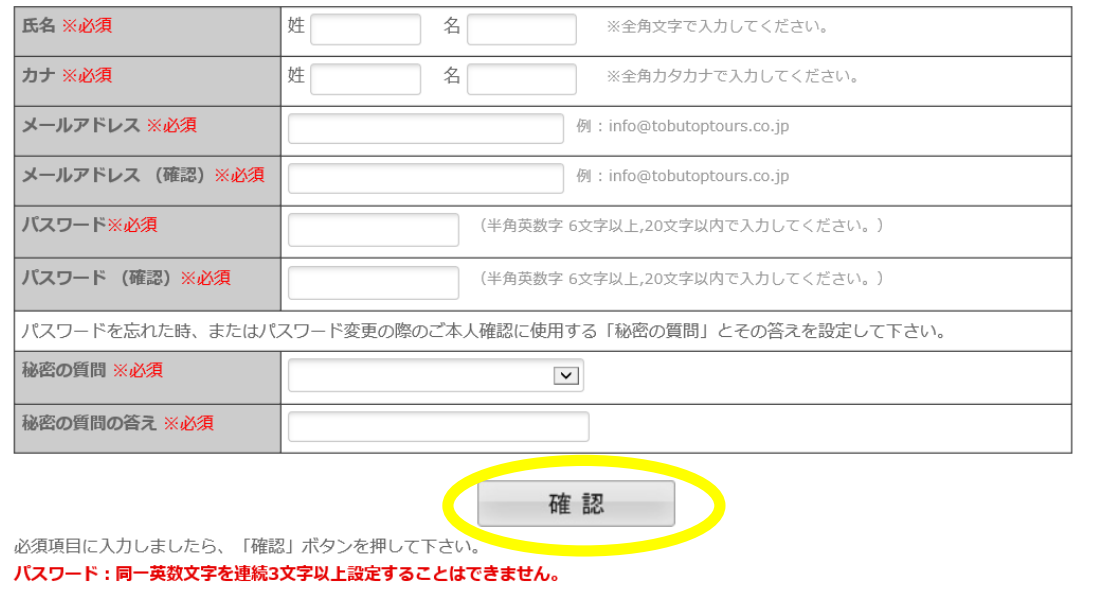

# ⑤入力いただきました 確認画面になります。 内容が宜しければ[登録] をクリック下さい。 →変更・取消や参加者追加の際に ID(メールアドレス)、 パスワードが必要になるため、登録内容を控えて下さい。 連絡会の連絡会 新年交流会

開催日:2020年1月31日(金)

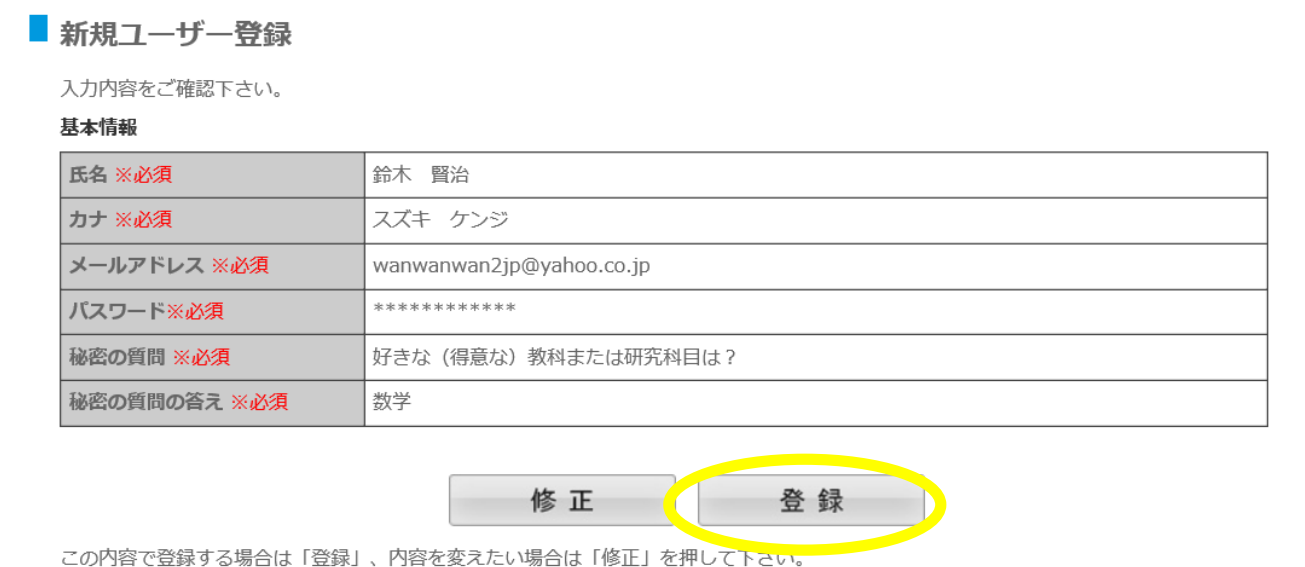

登録完了後に、入力いただいたメールアドレスに、登録完了メールが送信されますのでご確認下さい。

⑥マイページ(代表者様登録)ができました。 次に参加の申込となります。 下部の[参加者登録]をクリック下さい。

# 連絡会の連絡会 新年交流会

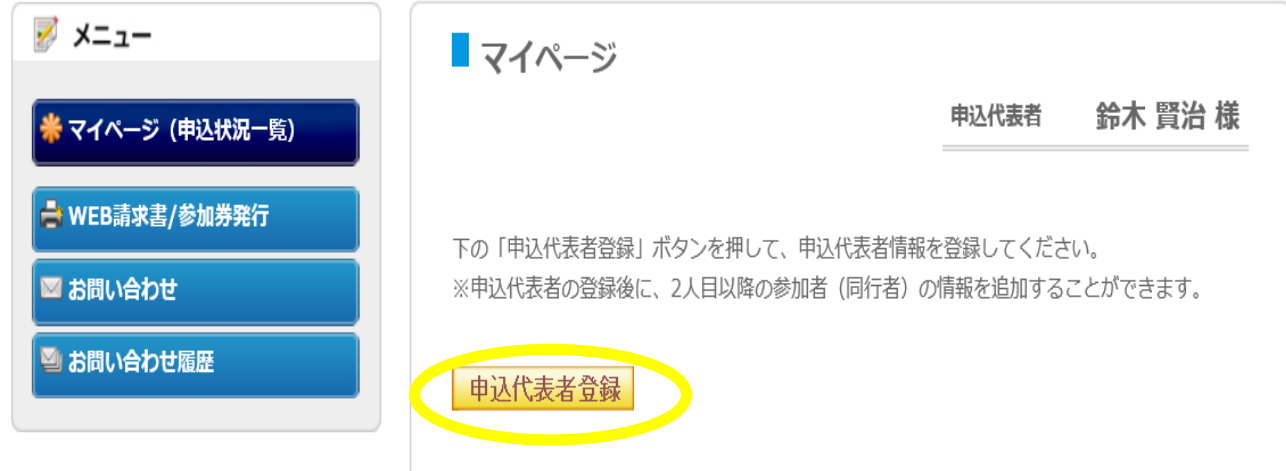

# ⑦代表者様の所属団体等 必須項目入力下さい。 お申込選択をプルダウン、最後に[確認]をクリック下さい。

### 連絡会の連絡会 新年交流会

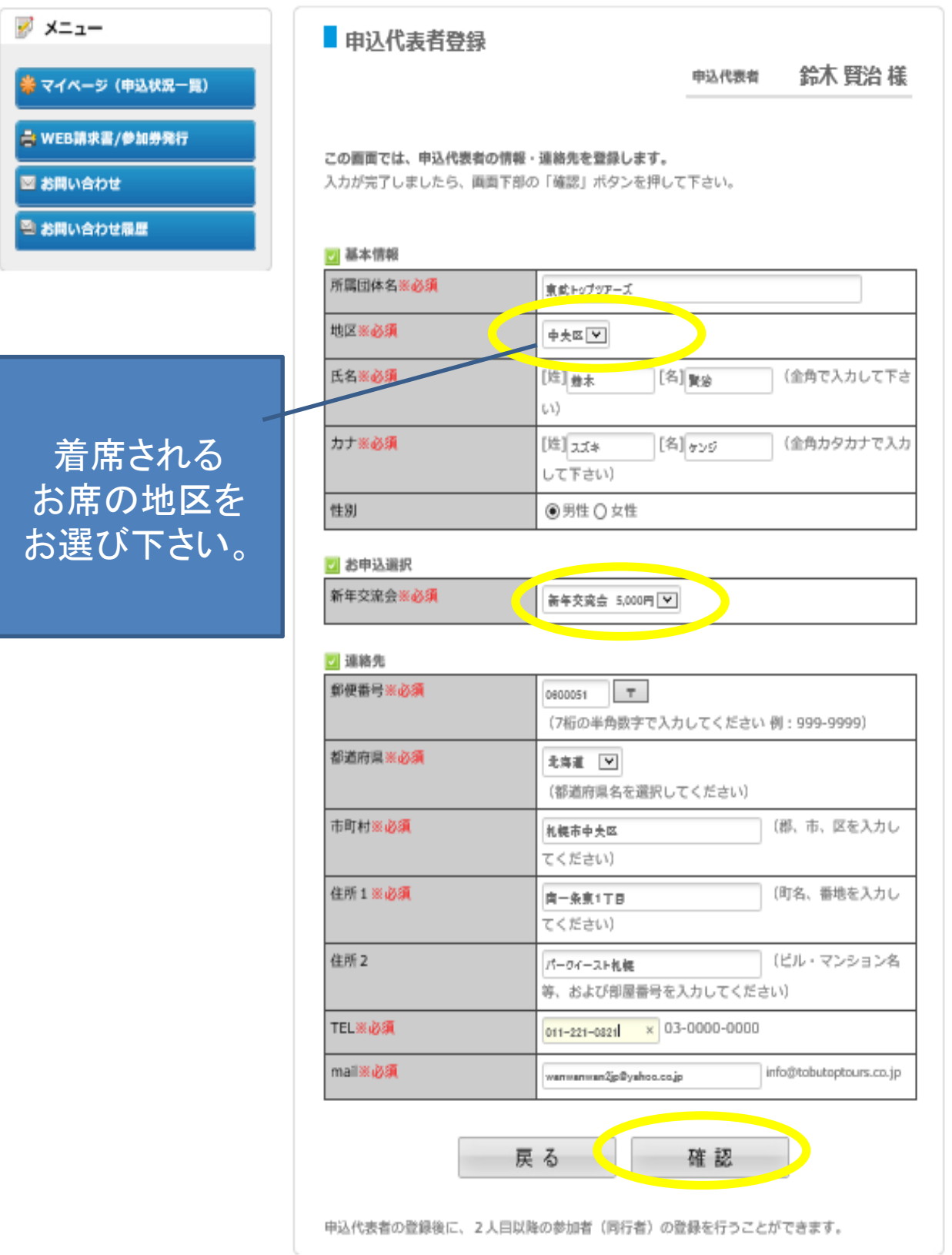

# ⑧⑦にて登録いただきました内容が表示されます。 修正がなければ 下部の[登録]をクリック下さい。

### 連絡会の連絡会 新年交流会

開催日:2020年1月31日(金)

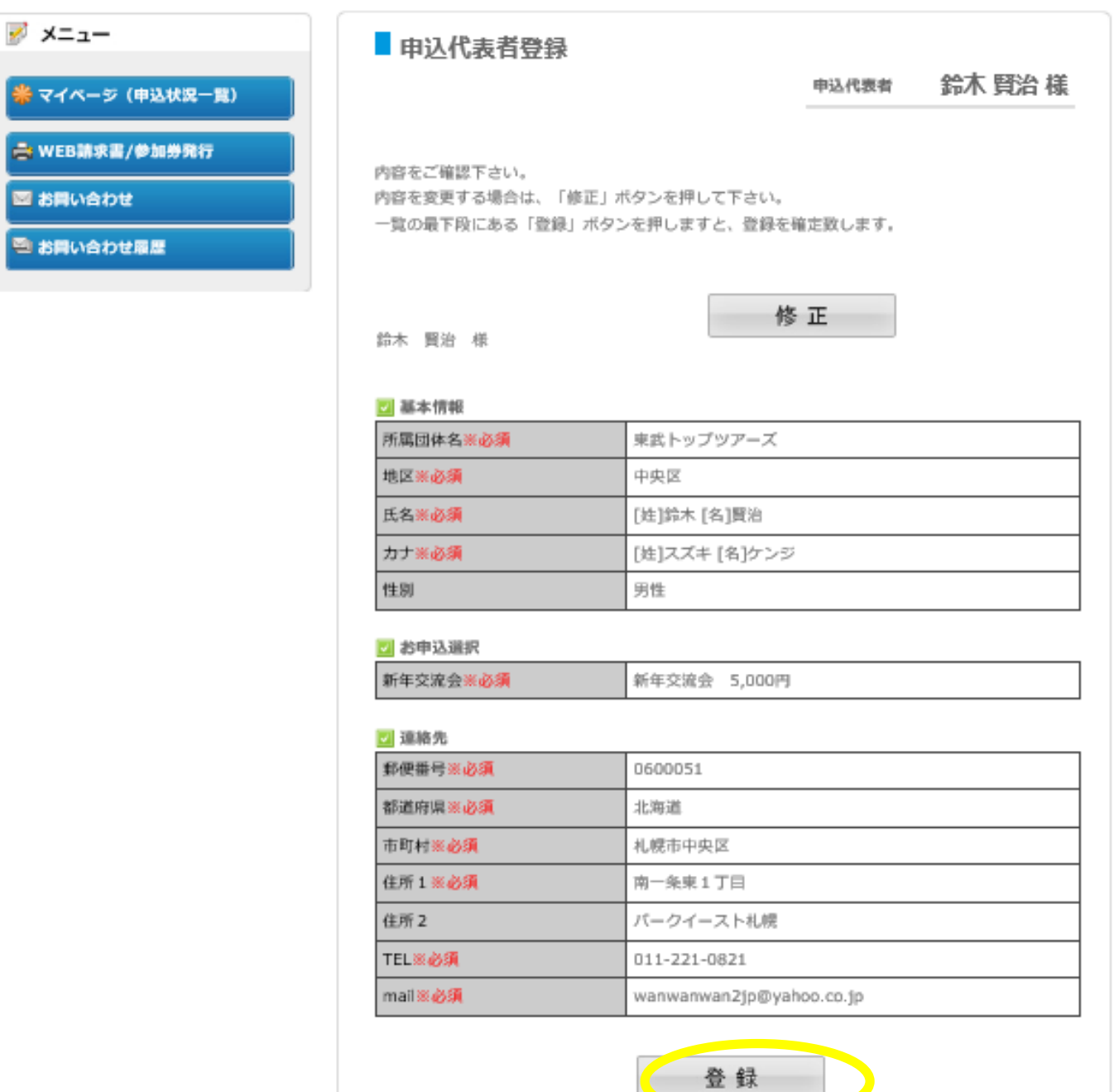

 $\mathbb{C}$ 

# ⑨複数ご参加の場合は 左側[同行参加者登録]をクリック下さ

### 連絡会の連絡会 新年交流会

開催日:2020年1月31日(金)

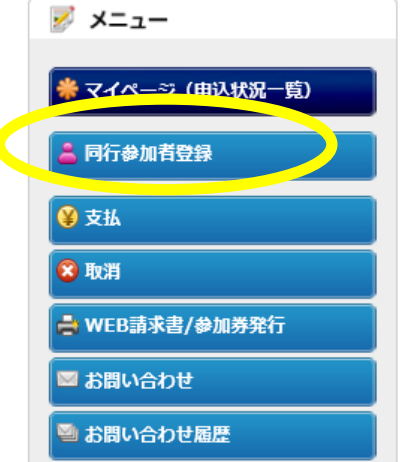

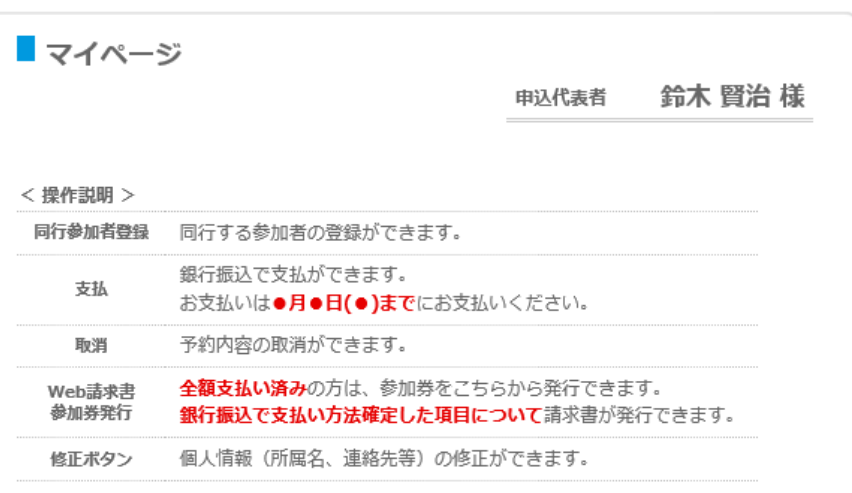

### ▲ 1.鈴木 賢治 様 (申込代表者)

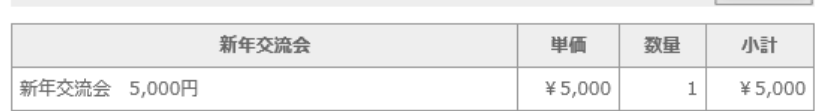

√修正

◆修正

小計 ¥ $5,000$ 

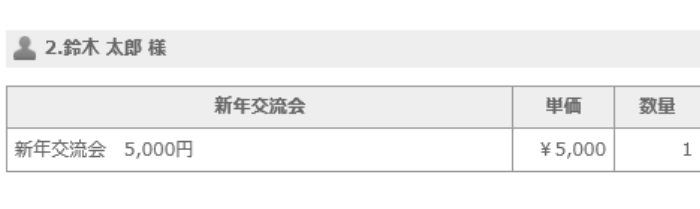

画面上部へもどる

# 10必須事項入力いただき、[確認]お願いします(繰り返し)。

### 連絡会の連絡会 新年交流会

開催日:2020年1月31日(金)

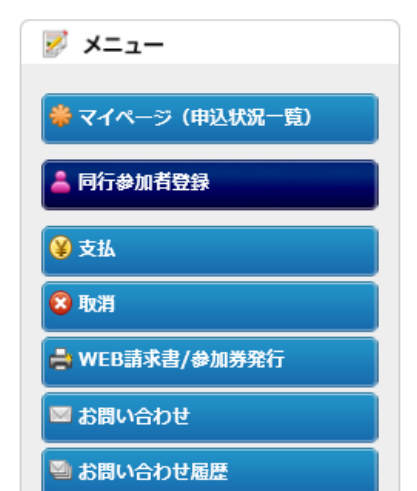

■同行参加者登録

鈴木 賢治様 申込代表者

この画面では、2人目以降の参加者(同行者)情報の登録を行います。

入力完了後、さらに参加者を追加する場合は「参加者追加」ボタンを押して下さい。 これ以上参加者を追加しない場合は「確認」ボタンを押して下さい。

#### ■ 基本情報

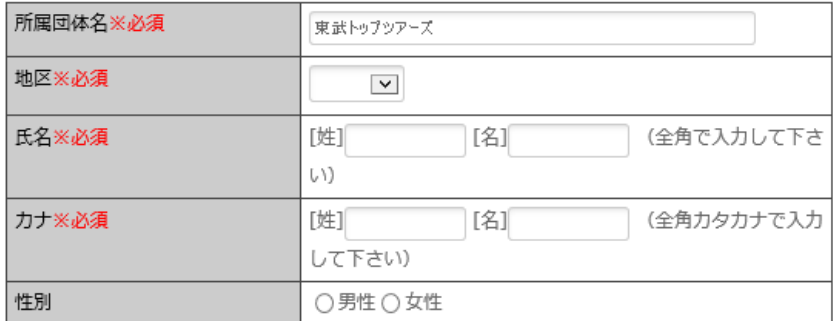

#### ■ お申込選択

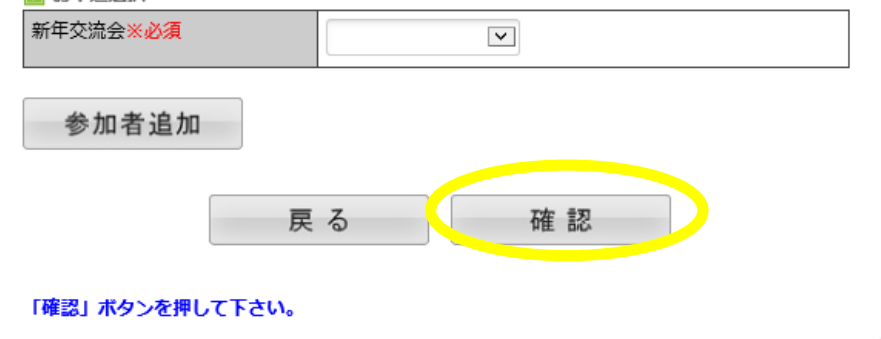

⑪入力が終わり 支払いをいただける時期になりましたら マイページ 左側のメニュー [支払]をクリック下さい。 下記画面にかわりましたら、お客様毎の申込内容右側の □にチェックしていただき(支払い対象の全てのお客様)、 [お支払い]をクリック下さい。

### 連絡会の連絡会 新年交流会

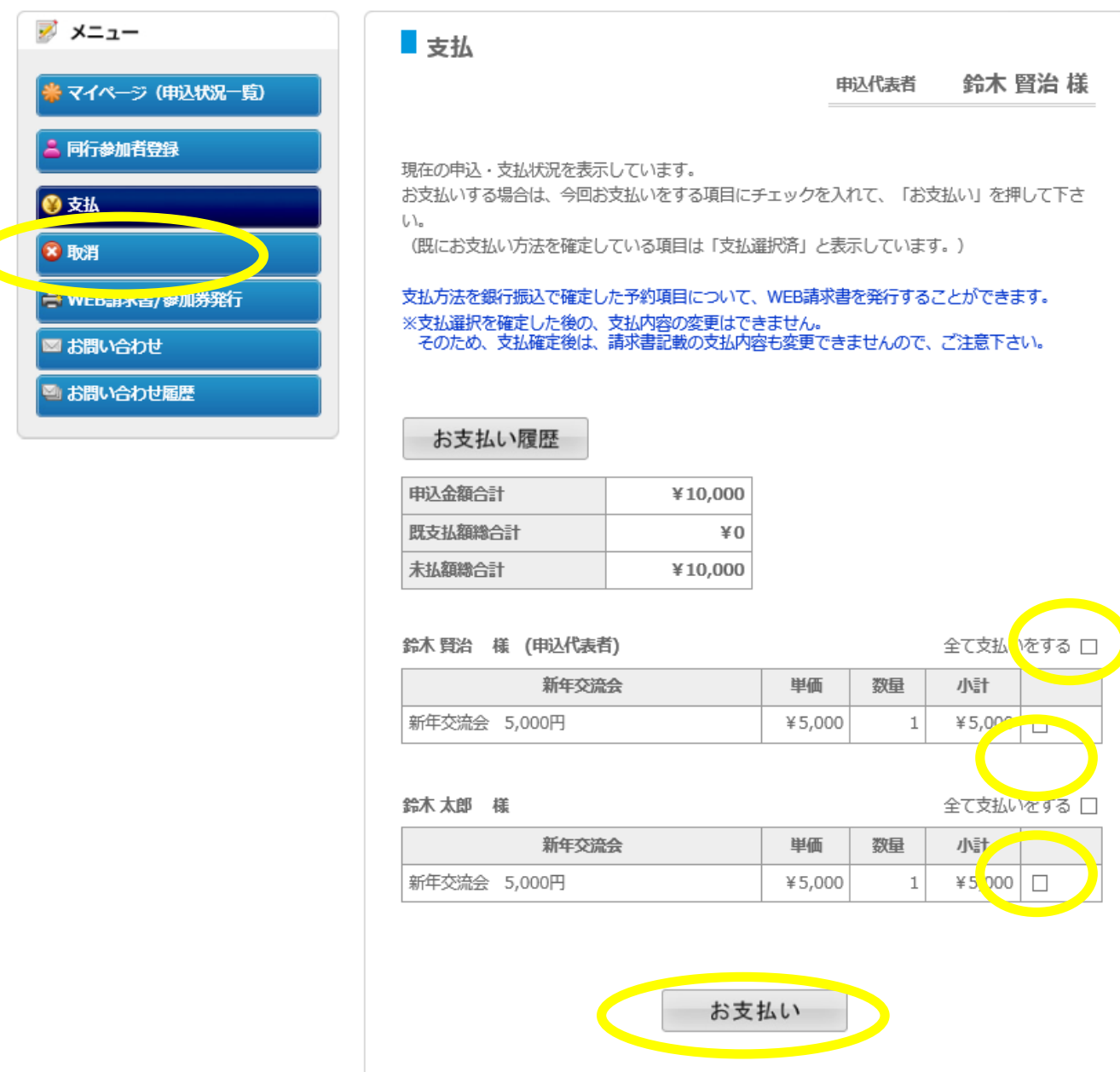

# ⑫[銀行振込]をクリック下さい。

### 連絡会の連絡会 新年交流会

開催日:2020年1月31日(金)

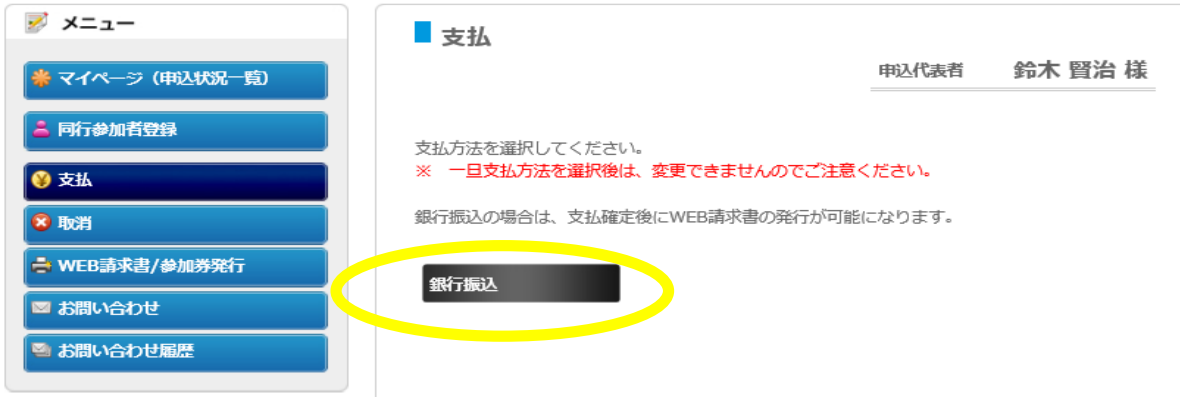

# ⑬振込予定日(目安)をプルダウンにてお選び下さい。 その後[支払い方法確定]をクリック下さい。

### 連絡会の連絡会 新年交流会

開催日:2020年

₩ マイバ 。<br>B 同行者 ◎支払 8 取消 **E** WEB 画お問 雪お問い

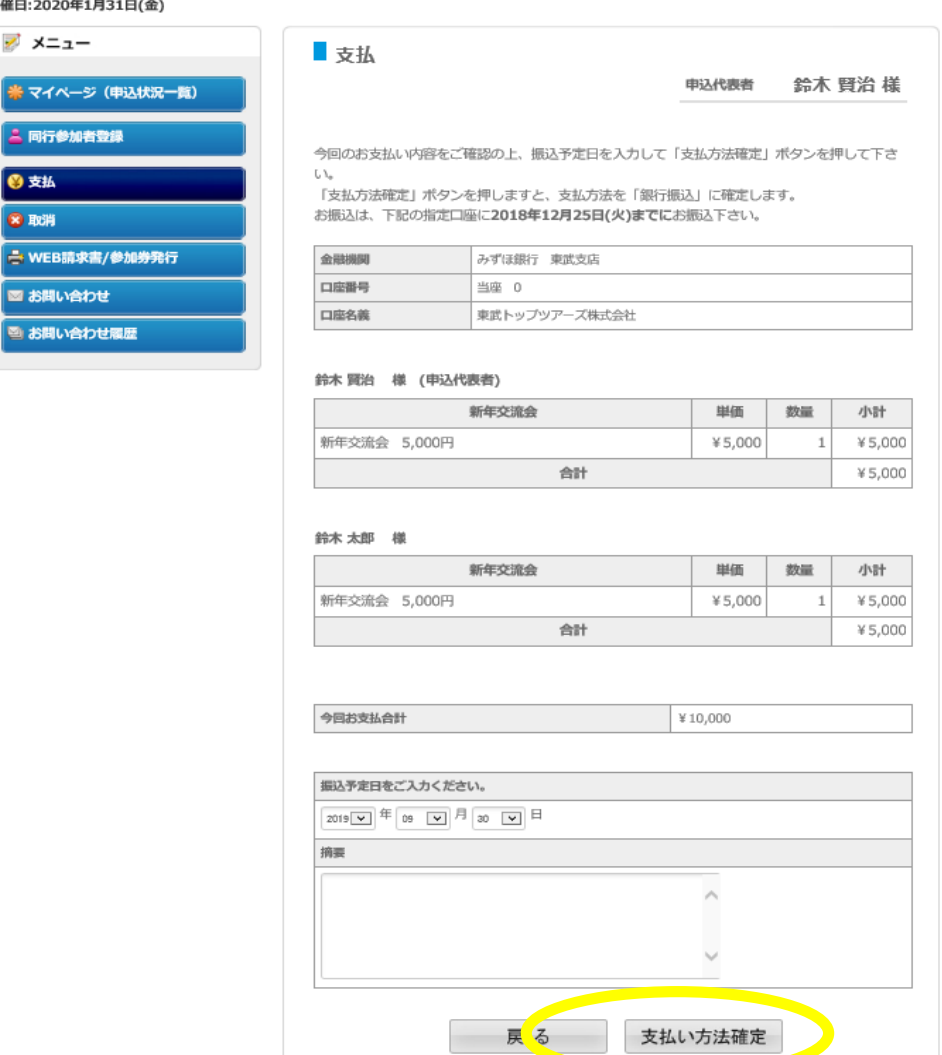

141請求書の発行(お支払金額の確認)になります。 [印刷する]·[WEB請求書発行]のどちらかを選んで クリック下さい。

- ○「印刷する」を選ばれたお客様は、画面が変わった後 左上の[印刷]をクリックしますと、指定のプリンターより出力 されます。
- OIWEB請求書発行1を選ばれた、画面が変わった後 右下の「確認」をクリック下さい。再度画面が変わり、右下の 「請求書発行」をクリック下さい。 請求書が画面上に表示されます。

### 連絡会の連絡会 新年交流会

開催日:2020年1月31日(金)

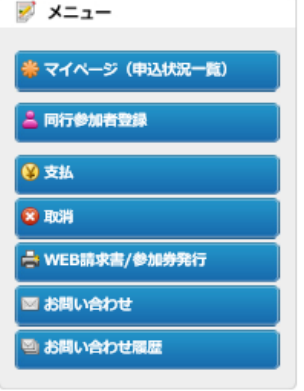

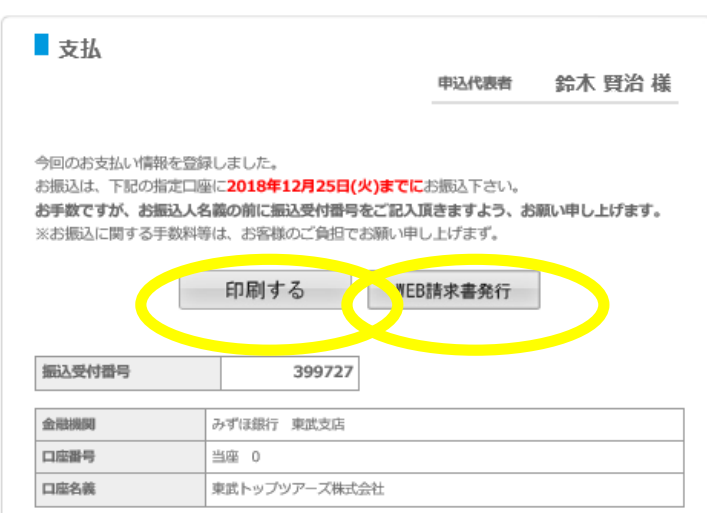

#### 鈴木 賢治 様 (申込代表者)

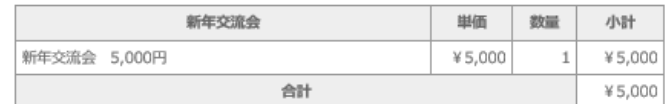

#### 鈴木 太郎 様

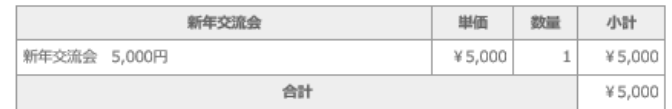

今回お支払合計

 $*10,000$ 

振込予定日

2019/09/30

摘要

※請求書発行のイメージです。

当社より請求書を発行、お送りすることは致しません。 お手数ですが請求書はお客様にて発行お願い致します。

平成30年09月28日

請求書番号 4728-W000002-001-02

#### 0600051 北海道 札幌市中央区 南一条東1丁目3 パークイース 東武トップツアーズ 中央区 鈴木 賢治 様 (W000002)

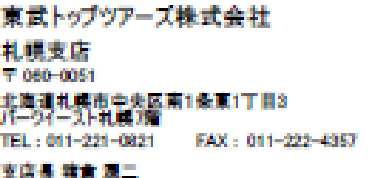

担当者 修木 賢治

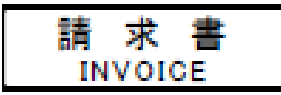

### 第25回 連絡会の連絡会·新年交流会2019

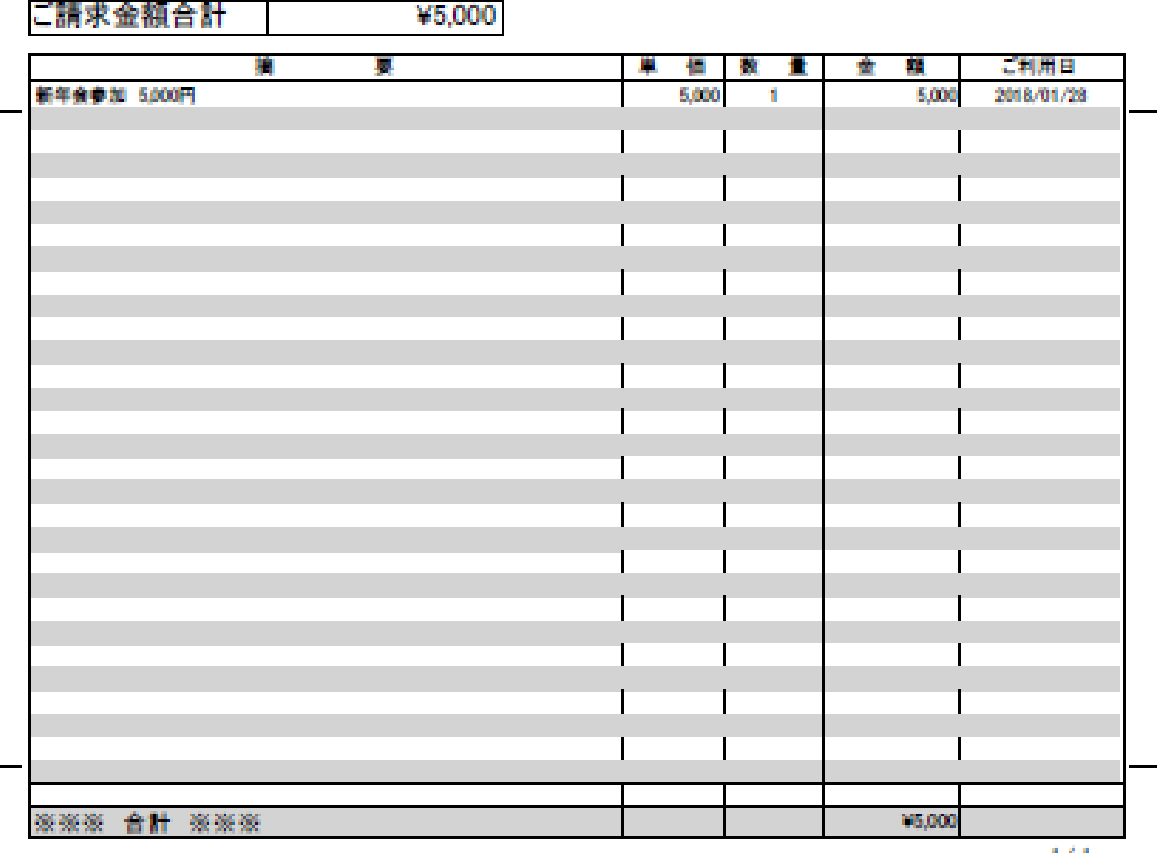

※お振込みの場合は下記の口座にお振込み下さい。

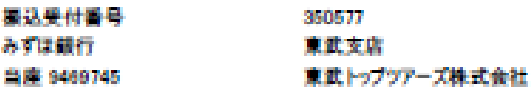

※お猫り込みの際は、お猫込人名義の前に上記の「猫込受付番号」を必ずご記入下さい。<br>※お猫込に関する手数料等は、お客様のご負担でお願い中し上げます。<br>※みずは銀行 東武支店 当座:8108089 口座名墓:東武トップツアーズ株式会社でもお猫込が可能となります。<br>※各支部で一括お狼込をきれる際には、氏名・所属・中込内容の金額が明記された内訳書を当社へFAX(だきい。

171

⑮支払いをお済ませ頂きましたお客様は マイページ左側の メニューより [WEB請求書発行/参加券 等発行]をクリック下さい。

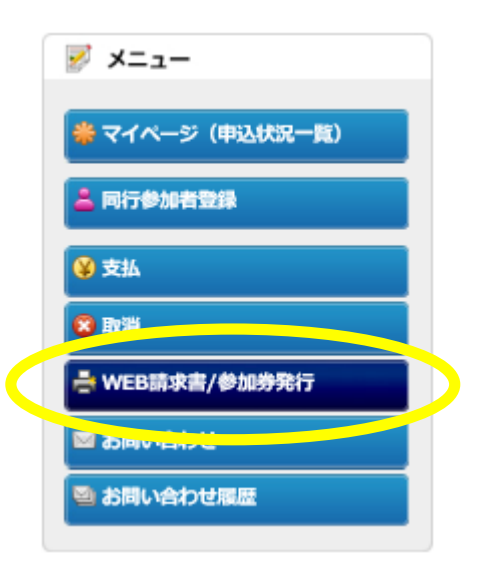

⑯ [参加券等発行]をクリック下さい。 参加券を印刷頂き、当日 受付に提出下さい。

# 連絡会の連絡会 新年交流会

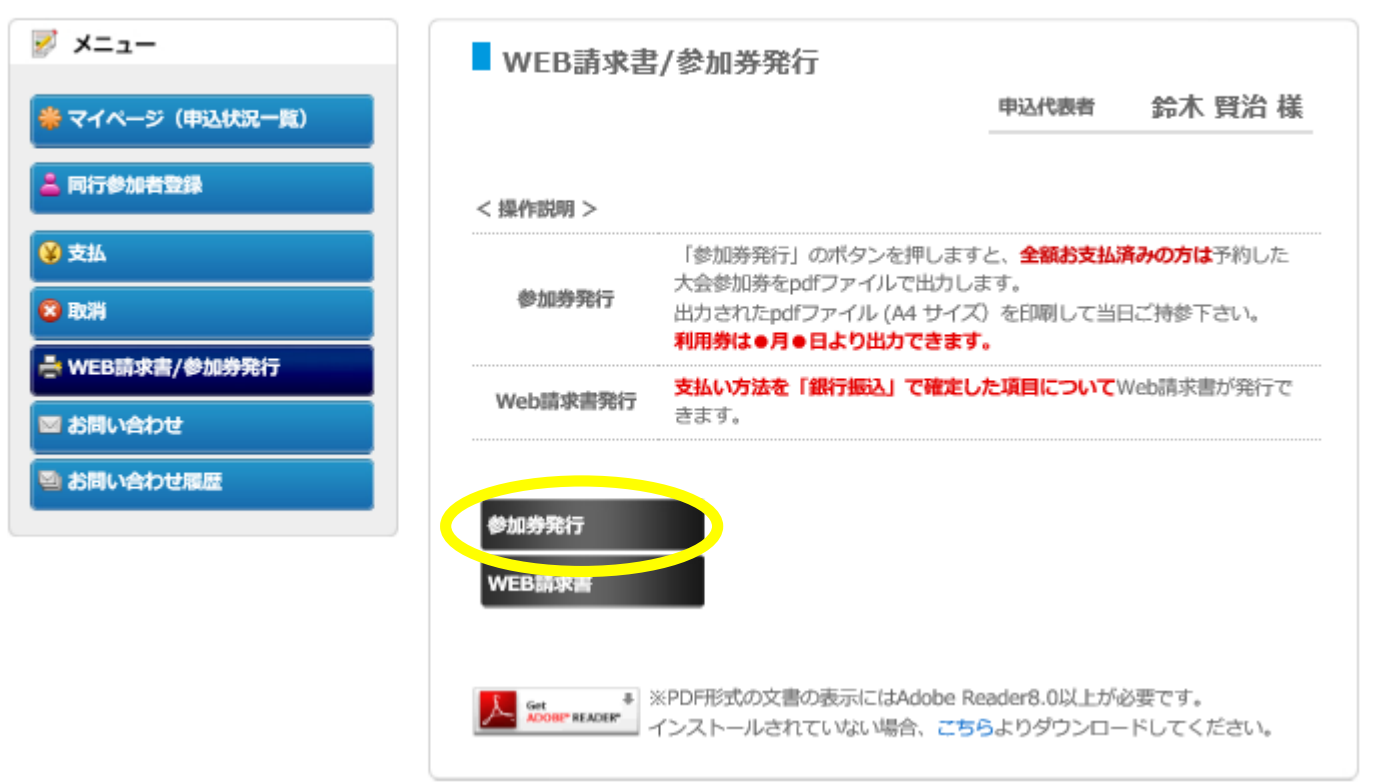

### 1サイトに改めてアクセスされる場合は ①ヘアクセスしていただき 最初に登録いただきました ID(メールアドレス)、パスワードを 入力いただき、アクセス お願いします。 →ID, パスワード忘れた場合、間違えて入力しロックされた お客様はお手数ですが当社まで連絡下さい。 連絡会の連絡会 新年交流会 文字サイ 大中小 x 開催日:2020年1月31日(金) <u>はじめてのお申込みは</u> ■ ごあいさつ ここをクリック 謹啓 皆様にはますますご清栄のこととお喜び申し上げます。 この度「連絡会の連絡会 新年交流会」の開催に伴い、参加登録を東武トップツアー クロンイン ズ(株)札幌支店がお引き受けすることとなりました。 そ 最済の方はこちらからログインして下 ご参加の皆様方にご満足いただけますよう心を込めてお手伝いさせていただく所存で áω ございます。多くの皆様のご参加をお待ち申し上げます。 メールアドレ ス 动口 東武トップツアーズ株式会社 札幌支店 パスワード ログインする **What's New** パスワードをお忘れの方はこちら 2019/09/10 システム設定中です。 ジ メニュー お申込操作について ■ お問い合わせ 初めてお申込をされる場合 1. 画面右上の「はじめての申込はここをクリック」バナーをクリックしてください。 2. 新規ユーザー登録画面で、名前・メールアドレス・パスワード等を登録しアカウント を作成してください。 3. アカウント作成後、[マイページ]に推移します。 引き続き申込代表者情報を登録してください。

# お申込みに関するお問い合わせ先【旅行企画・実施】 東武トップツアーズ株式会社 札幌支店

# 〒060-0051 北海道札幌市中央区南1条東1丁目3 パークイースト札幌7階

- 担当: 鈴木 賢治
- TEL: 011-221-0821
- FAX: 011-222-4357
- e-mail: renrakukainorennrakukai2020@tobutoptours.co.jp
- 営業時間: 平日 9:30 ~ 17:30 土曜・日曜・祝日 休み